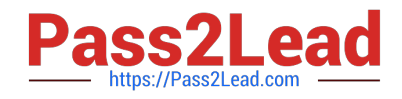

# **QSDA2018Q&As**

Qlik Sense Data Architect Certification Exam

# **Pass Qlik QSDA2018 Exam with 100% Guarantee**

Free Download Real Questions & Answers **PDF** and **VCE** file from:

**https://www.pass2lead.com/qsda2018.html**

100% Passing Guarantee 100% Money Back Assurance

Following Questions and Answers are all new published by Qlik Official Exam Center

**C** Instant Download After Purchase

**83 100% Money Back Guarantee** 

365 Days Free Update

800,000+ Satisfied Customers  $603$ 

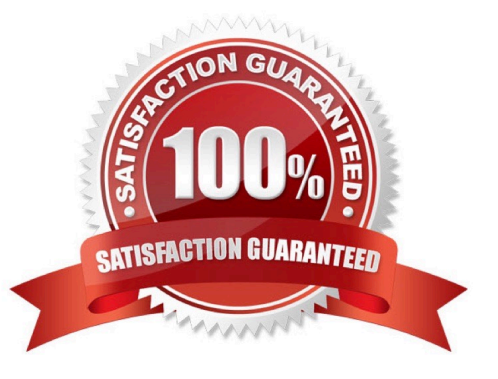

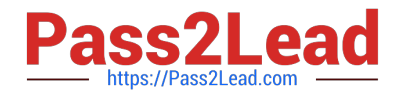

# **QUESTION 1**

Refer to the exhibit.

```
LIB CONNECT TO 'SQL (abc_qservice)';
OrderHeader:
LOAD CustomerID,
    EmployeeID,
    OrderDate,
    OrderID;
SQL SELECT CustomerID,
    EmployeeID,
    OrderDate,
    OrderID
FROM orders:
OrderData:
LOAD
    OrderID,
    OrderSalesAmount
FROM [lib://QVD (abc_qservice)/OrderData.qvd]
(qvd) :
OrderDetail:
LOAD LineNo,
    OrderID,
    ProductNumber,
    Price:
SQL SELECT *
FROM orderdetails:
```
An existing app on Qlik Sense Enterprise is duplicated and transferred to a data architect to add some additional data. When trying to manually reload the original script, the data architect receives an error.

What should be done to make sure the script runs correctly?

A. Add the line LIB CONNECT TO `SQL (abc\_qservice)\\'; before the LOAD for the OrderDetail table.

B. Give the data architect the Read rights on the data connections in the QMC.

C. Make the data architect the owner of the app in the QMC.

D. Add the LIB CONNECT TO `QVD (abc\_qservice/OrderData.qvd)\\'; before the LOAD for the OrderData table.

Correct Answer: A

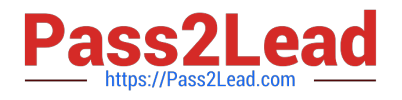

# **QUESTION 2**

Refer to the exhibit.

```
Section Access;
Load * Inline [
ACCESS, USERID, Country
USER, DOMAIN\USER1, ITALY
USER, DOMAIN\USER2, Spain
ADMIN, DOMAIN\USER1, GERMANY
1:Section Application;
Load * Inline [
COUNTRY
ITALY
Spain
GERMANY
```

```
1:
```
The data architect is using section access to meet the security requirements of an app. After the first draft, the data architect discovers that users can NOT see the right subset of data.

Which solution should a data architect use to fix this issue?

A. Associate the Section Access table with the data model

B. Name the field for data reduced as "SectionAccess"

- C. Capitalize field names and values
- D. Capitalize only field values

Correct Answer: C

#### **QUESTION 3**

Refer to the exhibit.

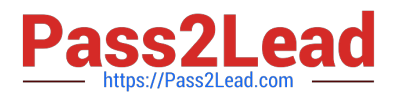

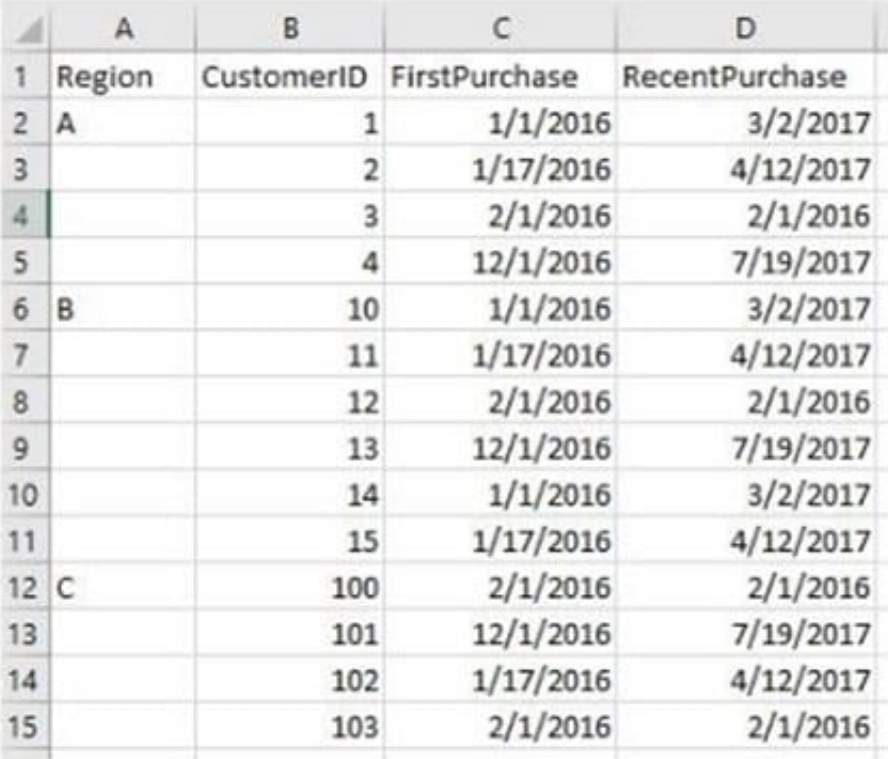

One of the data sources a data architect must add for a newly developed app is an Excel spreadsheet. The Region field only was values for the first record for the region. The data architect must perform a transformation so that each row contains the correct Region.

Which function should the data architect implement to resolve this issue?

A. CrossTable

- B. IntervalMatch
- C. Above
- D. Previous

Correct Answer: B

# **QUESTION 4**

Refer to the exhibit.

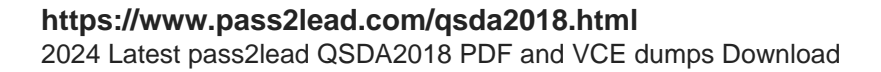

Section Access;  $LOAD * inline$ ACCESS, USERID, REGION ADMIN, DOMAIN\A, NORTH ADMIN, DOMAIN\A, WEST ADMIN, DOMAIN\B, EAST  $]$ ;

ass2Lead.com

Section Application; LOAD \* inline REGION, NORTH, EAST, WEST, SOUTH  $\exists$ :

How should the account that runs the Qlik Sense Services be configured in the Section Access table?

- A. ADMIN, QLIK\_SERVICES,
- B. ADMIN, DOMAIN/QLIK\_SERVICES,
- C. ADMIN, QLIK\_SERVICES,\*
- D. ADMIN, DOMAIN\QLIK\_SERVICES,\*

Correct Answer: C

## **QUESTION 5**

Refer to the exhibit.

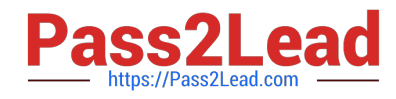

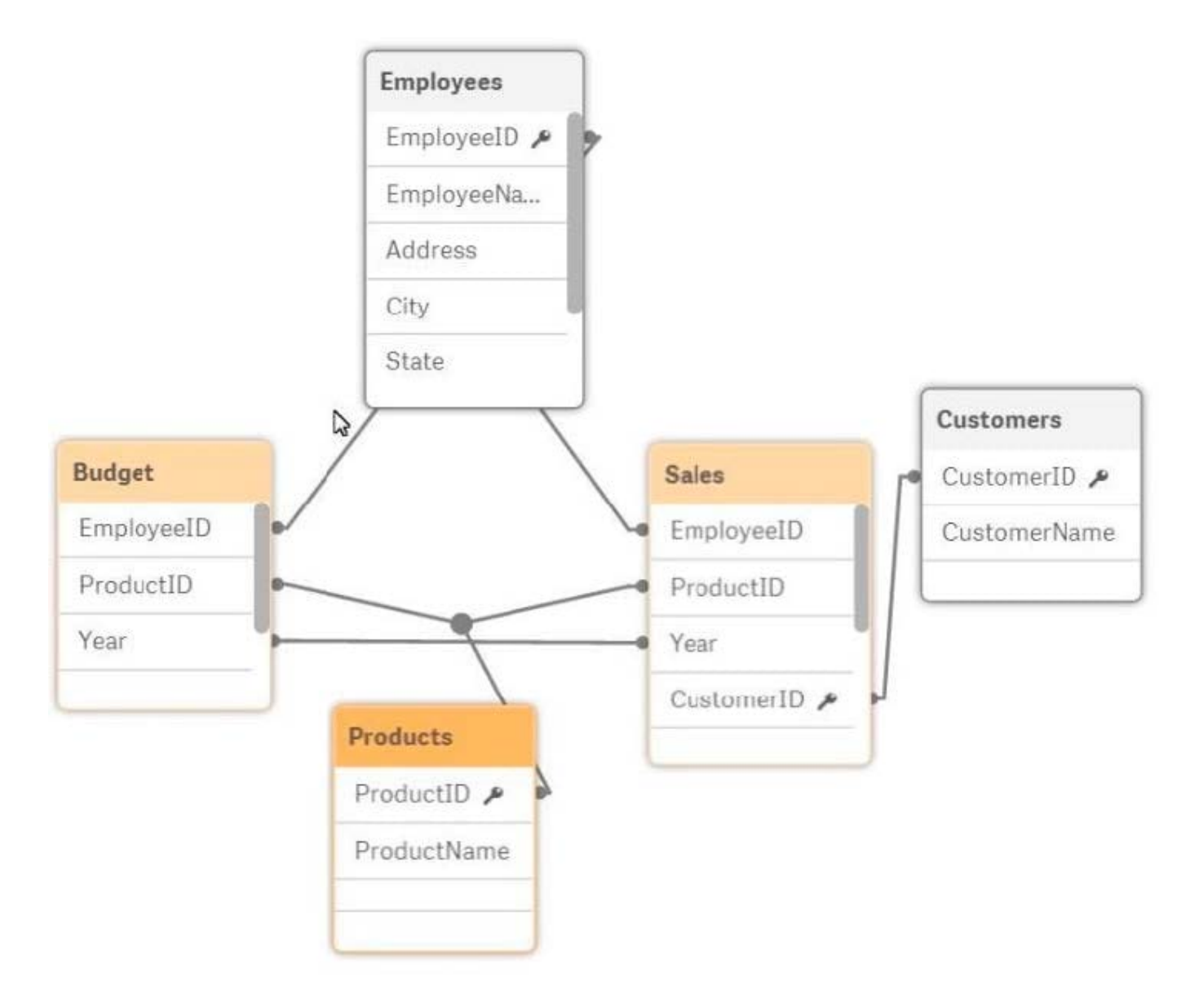

A data architect is reviewing an app that is under development. The app as NOT been published. All data has been validated in all charts and KPIs. The data architect notices that the data model has two fact tables with common field names that cause a synthetic join.

Which step should the data architect take to correct the data model without affecting the app?

A. Concatenate LOAD the data from the Sales and Budget tables to combine into a single table.

B. Create a composite key in the Sales and Budget tables that consists of the Year, EmployeeID, and ProductID

C. Perform a composite key in the Sales and Budget tables instead of loading Year, EmployeeID, and ProductID

D. Perform a mapping load for the Employees table and use ApplyMap in the Sales and Budget tables.

Correct Answer: D

[QSDA2018 VCE Dumps](https://www.pass2lead.com/qsda2018.html) [QSDA2018 Practice Test](https://www.pass2lead.com/qsda2018.html) [QSDA2018 Braindumps](https://www.pass2lead.com/qsda2018.html)